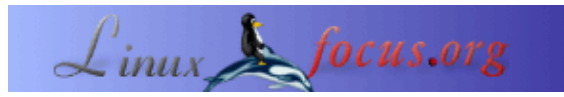

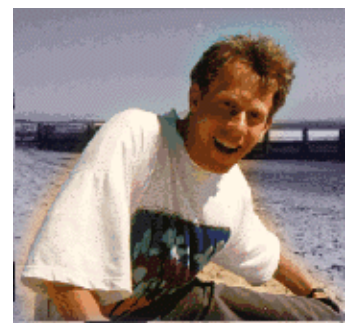

#### **LF Tip: Don't beep at me**

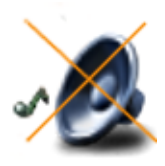

*Abstract*:

by Guido Socher [\(homepage\)](http://main.linuxfocus.org/%7Eguido/)

*About the author:*

Guido really likes it when a computer is tailored to his needs and looks like he wants it. That's why he is using Linux.

This is a small tip. From now on LinuxFocus will have at least one new tip every month. If you have some ideas for a new tip then send them to guido("at" sign)linuxfocus.org

**\_\_\_\_\_\_\_\_\_\_\_\_\_\_\_\_\_ \_\_\_\_\_\_\_\_\_\_\_\_\_\_\_\_\_ \_\_\_\_\_\_\_\_\_\_\_\_\_\_\_\_\_**

### **Introduction**

I absolutly hate it when a computer beeps at me. I use frequently tab−completion in the shell to save some typing and I can't stand it when it beeps all the time.

So here is an instruction how to get quickly rid of the beep. To test it you can just press crtl−g in a shell if you here a beep then it is still on.

# **Beep globally off**

In a plain linux console (no graphical X11) you can turn the beep off with the command:

setterm −blength 0 #alternatively you can change the frequency of the beep to a #very low value:

setterm −bfreq 10

When working under X11 (no matter if KDE, Gnome, XFCE, or ... is used) you turn off the beep with:

xset b off

## **Beep off on a per shell basis**

Alternativley you can turn off the beep directly in the shell.

Bash:

```
# has to go into /etc/inputrc or .inputrc
# It will not work in a .bashrc file!
set bell−style none
```
#### Tcsh:

```
# put this into your .tcshrc file
# just tab completion beep off:
set matchbeep = never
# any beep off:
set nobeep = 1
```
## **Conclusion**

To avoid any misunderstanding: The above instructions just turn off the beep. You can still listen to music on your PC.

Enjoy the silence!

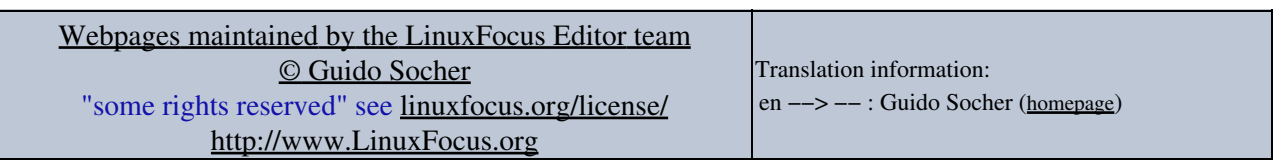

2005−06−04, generated by lfparser\_pdf version 2.51